$\mathbb{R}$ **MINISTÈRE DE L'ÉDUCATION NATIONALE ET DE LA JEUNESSE** Liberté<br>Égalité

Fraternit

Centre d'études et de formation<br>en partenariat avec les entreprises<br>et les professions

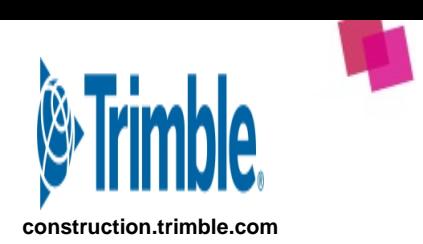

# **22NSTI4000 TRIMBLE CONSTRUCTION FRANCE : Initiation au logiciel Trimble Nova**

# 

# **ATTENTION : l'inscription se fait sur GAIA-CEFPEP**

# **Type de formation :**

- 2 - Perfectionnement/approfondissement des compétences métiers

**Cette formation concerne toutes les académies**

## **Présentation de l'organisation :**

Trimble est l'éditeur des logiciels Tekla Structures, StabiCad et Trimble Nova **- Personnel enseignant et d'éducation du 2nd degré**

## **Objectifs :**

Permettre à l'utilisateur de tracer et dimensionner des réseaux CVC/Sa et de les exporter sous forme de maquette numérique 3D ainsi que de génerer tous les types d'exports nécessaires pour intégrer cette maquette dans un environnement BIM.

#### **Programme :**

Le programme de la formation se décompose en 5 grandes parties :

#### 1- Interface :

Découverte de l'environnement général du logiciel et des fonctions de Base DAO, Gestion des licences et du Trimble ID. Utilisation des fonctions de dessin de base (Créer un nouveau dessin, utiliser les éléments géométriques de base, les différents modes d'accrochages dessin, les marquages et zooms. Gérer les layers, types de lignes et de textes. Apprendre les fonctions copier / coller-Nouveau, les fonctions de modifications (Déplacer-glisser (avec copie), rotation, miroir).

#### 2- Gestion de projet

Apprendre à structurer un projet dans Nova. Importer des fonds de plan, créer des plans Trimble Nova, gérer le référencement et les assignations. Savoir utiliser les outils (barre d'outils, bibliothèques, etc).

#### 3- Production de réseaux fluides filaires

Apprendre à dessiner des conduites filaires, à utiliser des colonnes de traversée d'étage, à faire une production 3D ainsi que les quantitatifs associés.

#### 4- Modélisation 3D de base

Modéliser l'architecture de base (dessin 3D des murs, fenêtres, portes, dalles, toits), Gérer les vues 3D. Dessiner en 3D manuel des réseaux.

#### 5- Production de réseaux fluides 3D

Tracer des réseaux filaires calculables, gérer des dessins synoptiques et vues en plan (rappels - vérification des acquis). Explication des paramètres systèmes, utilisation des modules calcul et de dimensionnement, exploitation des résultats, génération des notes de calcul. Exploration de l'aspect dynamique du calcul. Génération l'encombrement 3D sur le dessin, générer les listes de matériel et quantitatifs par réseaux, par étages, par pièces. Savoir créer un paramétrage dit « entreprise ».

## **Principales compétences développées :**

#### **Accompagner le parcours d'orientation scolaire et préparer l'insertion professionnelle**

- Identifier et mobiliser un réseau d'acteurs pour accompagner le parcours d'orientation scolaire des élèves et l'insertion professionnelle des diplômes - Présenter un secteur d'activités, ses métiers et les acteurs en favorisant l'égalité fille/garçon et l'inclusion

**Dates :** du 13-02-2023 au 17-02-2023 **Lieu :** 1 quai Gabriel Péri, 94340 JOINVILLE LE PONT **Horaires :** 09h00 à 17h00 **Nombre de places :** Minimum : 3 Maximum : 6

## **Public :**

Sciences et techniques industrielles

# **Etablissements :**

2nd degré (Collège, Lycée GT, Lycée Professionnel), Formation professionnelle (GRETA, CFA, CREPS...), Post-bac

**Formation de formateurs :** Oui

**Niveau de formation :** Moyen

# **Prérequis éventuels :**

Maîtriser de façon sommaire l'outil informatique et le langage métier du bâtiment.

**Conditions de réalisation ou matériel/tenue à prévoir :**

# **Partenaires:**

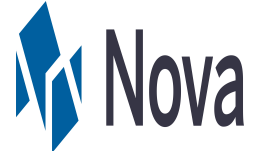

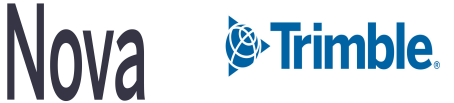

- Accompagner la recherche et réaliser une période de formation en milieu professionnel ou un stage en entreprise (identifier les besoins de l'entreprise pour proposer une thématique de stage adaptée)